**3. SCHULSTUFE**

# **WALD** VOM BODEN BIS ZUR KRONE

Lehr- und Lernunterlage zu den Stockwerken des Waldes

Das Leben im Wald erstreckt sich über unterschiedliche Lebensräume, die miteinander verbunden sind. Diese Vielfalt schafft Raum für eine breite Palette von Pflanzen, Pilzen und Tieren. Die verschiedenen Waldstockwerke schaffen spezifische Lebensräume, fördern die Biodiversität und stärken die Stabilität des Ökosystems.

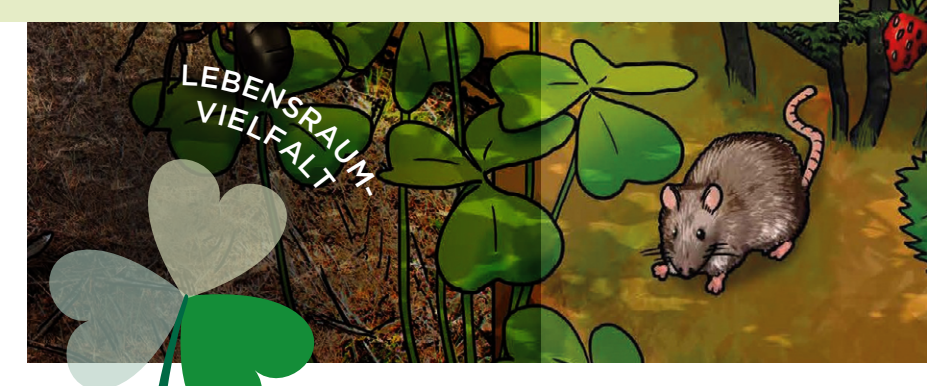

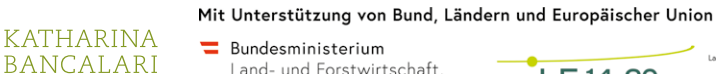

.<br>Wald.Bildung.Management

Land- und Forstwirtschaft Regionen und Wasserwirtschaft

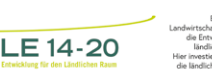

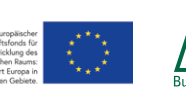

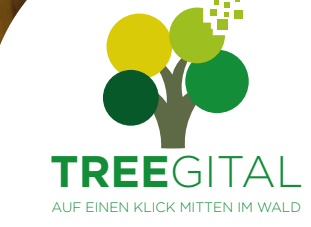

### KURZ & KNAPP **WISSENSWERTES ZUR VIELFALT DER LEBENSRÄUME IM WALD**

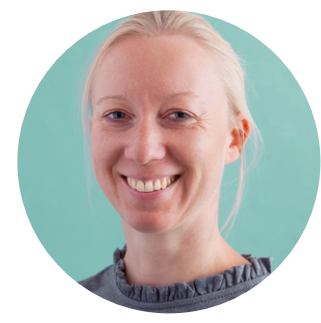

#### **JANINE OETTEL,** *BUNDESFORSCHUNGSZENTRUM FÜR WALD (BFW)*

Die Fragmentierung und Zerschneidung von Lebensräumen stellen sowohl weltweit als auch in Österreich eine große Gefährdung für die Biodiversität dar. Umso wichtiger ist es, dass die Lebensräume in Österreichs Wäldern erhalten bleiben und vernetzt werden. Vernetzte Lebensräume ermöglichen es vielen Arten, sich ungehindert auszubreiten und zu vermehren. Ohne vernetzte Lebensräume kann die biologische Vielfalt nicht erhalten werden.

#### **LEBENSRAUMVIELFALT**

Ökosysteme sind Gemeinschaften von Tieren, Pflanzen, Pilzen und Mikroorganismen, die miteinander und mit ihrer Umgebung in einem ständigen Austausch stehen. Die Größe des Ökosystems ist nicht entscheidend und kann je nach Blickwinkel sowohl einen Wald als auch einen Moospolster umfassen. Wälder haben dementsprechend eine Vielzahl von kleinen Ökosystemen mit unterschiedlichen Bedingungen und Artengemeinschaften. Waldränder sind beispielsweise durch ihren Übergang zwischen Wald und Offenland meist artenreiche Lebensräume und gelten als Biodiversitäts-Hotspots. Feuchtstandorte im Wald, wie Sümpfe und Moore, werden aufgrund der Staunässe von den meisten Baumarten gemieden, wodurch sich Lichtungen bilden können, die wiederum Hotspots der Biodiversität sind.

Die verschiedenen Waldstockwerke, wie die Boden-, die Kraut-, die Strauch- sowie die Baumschicht, formen ein lebendiges Mosaik der Biodiversität. Jede Schicht bietet spezifische Lebensräume für eine Vielzahl von Tier-, Pflanzen und Pilzarten. Diese Vielfalt stärkt die Waldstabilität, macht ihn widerstandsfähiger gegen Krankheiten und Klimaveränderungen. Eine reiche Biodiversität im Wald ist nicht nur schön anzusehen, sondern auch essenziell für ein gesundes und nachhaltiges Ökosystem.

#### **MEHR DAZU**

Handbuch: Biodiversität und Gesundheit am Beispiel des Waldes Bundesforschungszentrum für Wald (BFW) *[www.bfw.gv.at/wp-content/uploads/Hand](https://www.bfw.gv.at/wp-content/uploads/Handbuch_Biodiversitaet-und-Gesundheit_Beispiel_Wald_2021.pdf)[buch\\_Biodiversitaet-und-Gesundheit\\_Beispiel\\_](https://www.bfw.gv.at/wp-content/uploads/Handbuch_Biodiversitaet-und-Gesundheit_Beispiel_Wald_2021.pdf) [Wald\\_2021.pdf](https://www.bfw.gv.at/wp-content/uploads/Handbuch_Biodiversitaet-und-Gesundheit_Beispiel_Wald_2021.pdf)*

#### Biodiversitäts-Steckbriefe

Österreichisches Kuratorium für Landtechnik und Landentwicklung (ÖKL)

*[www.waldtrifftschule.at/material/detail/wald](https://www.waldtrifftschule.at/material/detail/wald-steckbriefe-biodiversitaet-im-wald-beobachten-69)[steckbriefe-biodiversitaet-im-wald-beobachten-69](https://www.waldtrifftschule.at/material/detail/wald-steckbriefe-biodiversitaet-im-wald-beobachten-69)*

#### Podcast: Vielfalt im Wald | Wald, Wiese und Co – die Vielfalt der Ökosysteme

Bundesforschungszentrum für Wald (BFW) *[www.waldtrifftschule.at/material/detail/vielfalt](https://www.waldtrifftschule.at/material/detail/vielfalt-im-wald-wald-biodi-wer-wie-was-grundbegriffe-der-biodiversitaet-1-314)[im-wald-wald-biodi-wer-wie-was-grundbegriffe-der](https://www.waldtrifftschule.at/material/detail/vielfalt-im-wald-wald-biodi-wer-wie-was-grundbegriffe-der-biodiversitaet-1-314)[biodiversitaet-1-314](https://www.waldtrifftschule.at/material/detail/vielfalt-im-wald-wald-biodi-wer-wie-was-grundbegriffe-der-biodiversitaet-1-314)*

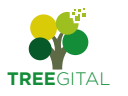

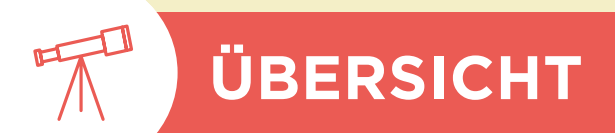

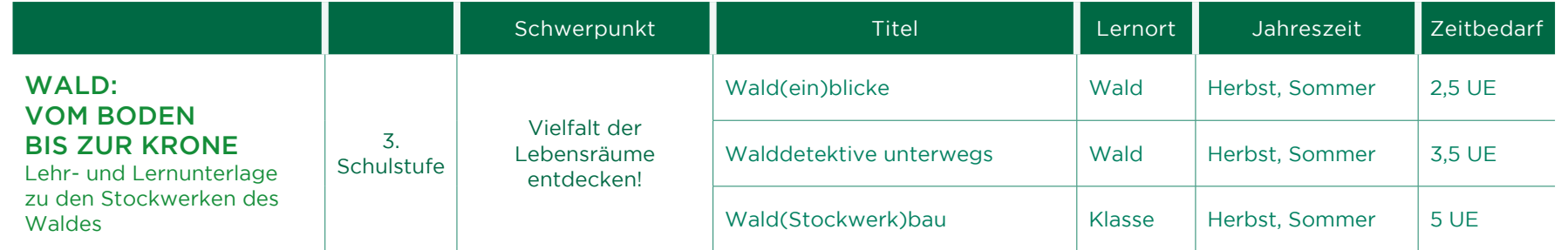

SuS … Schülerinnen und Schüler | LuL … Lehrerinnen und Lehrer | UE … Unterrichtseinheit | PL … Plenum, ganze Klasse, ganze Gruppe | GA … Gruppenarbeit | PA … Partnerarbeit EA … Einzelarbeit  $\|\cdot\|$  … ist auf der Seite DIGITAL zu finden  $\|\cdot\|$  … ist im Anhang zu finden

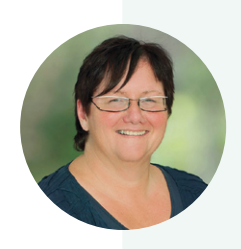

#### **MICHAELA FLUG,** *NÖ NATURPARK-VOLKSSCHULE SCHWARZAU IM GEBIRGE*

Die umfangreichen Anregungen setze ich im Unterricht drinnen wie draußen um. Beim gezielten Entdecken der verschiedenen Stockwerke waren die Kinder mit großem Eifer am Werk. Mit dem Bauen des Waldes mit Naturmaterialien und dem "Zoomen" und Erkennen des Suchfeldes habe ich besonders gute Erfahrungen gemacht.

#### **IRENE GIANORDOLI,** *BUNDESFORSCHUNGSZENTRUM FÜR WALD (BFW)*

Sie arbeiten mit Cubetto oder Bee-Bot in Ihrer Klasse? Diese kommen in diesem Abschnitt zum Einsatz! Beides sind kindgerechte Roboter, die speziell für den Einsatz im Schulunterricht entwickelt wurden. Sie helfen Kindern, die Grundlagen der Programmierung und des logischen Denkens spielerisch zu erlernen und verbessern ihre Problemlösungsfähigkeiten sowie ihr räumliches Vorstellungsvermögen. Die Verwendung dieser Roboter kann den Lehrplan bereichern und den Schülerinnen und Schülern dabei helfen, wichtige Fähigkeiten in Bezug auf die digitale Welt zu erlernen.

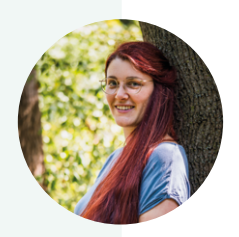

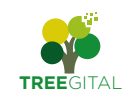

### VIELFALT DER LEBENSRÄUME ENTDECKEN: **WALDDETEKTIVE UNTERWEGS**

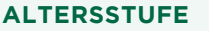

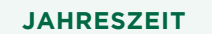

{ 1. Schulstufe

 $\bullet$ 

- { 2. Schulstufe
- { 3. Schulstufe
- <sup>●</sup> 4. Schulstufe

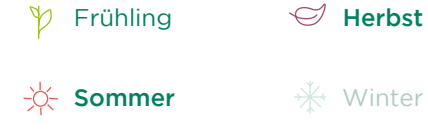

#### **ZEITAUFWAND** IM UNTERRICHT

Teil 1: 2,5 UE im Wald ohne Wegzeit zum Wald Teil 2: 3,5 UE im Wald ohne Wegzeit zum Wald

#### **MATERIAL**

### 屠

Teil 1: Wald(ein)blicke ca. A6 große Zettel

Schere

- **Stifte**
- Schreibunterlagen

Tuch

Naturmaterialien

1 Kuvert Wenn möglich: Sitzunterlagen

Waldstockwerke

I Mein Leben im Waldstockwerk

Teil 2: Walddetektive unterwegs Pro Team ein leerer 10er Eierkarton

Tuch

**Smartphone** 

- Wollknäuel
- Papiersäcke

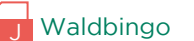

**Rätselkarten** 

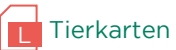

[8 Wald](https://www.waldtrifftschule.at/waldbingo)bingo

**[9](https://www.wildtierfreund.de/audio.html)** [Tierlaute](https://www.wildtierfreund.de/audio.html)

#### **WALDORT**

### ∆∆

Ideal: Wald mit sichtbarer Kraut- und Strauchschicht

#### **KURZBESCHREIBUNG**

### EE

Der Lebensraum Wald ist äußerst vielfältig und enthält zahlreiche kleinere Lebensräume. Dieser Abschnitt der Lehr- und Lernunterlage konzentriert sich auf die verschiedenen Stockwerke des Waldes sowie auf die Tiere, die dort leben. Spielerisch beobachten und erkunden die Schülerinnen und Schüler den Wald und dessen vielfältige Lebensräume.

#### **ZIELE**

### $\circledcirc$

Die Stockwerke des Waldes erkennen und benennen Die Vielfalt an Lebensräumen im Wald erforschen und verstehen Den Wald aufmerksam beobachten und Details in der Natur erkennen In Kleingruppen kollaborieren und kreative Lösungen finden Waldtiere erkennen und nennen

#### **TIPPS**

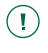

#### Jahreszeiten:

Es ist bereichernd, den Wald zu verschiedenen Jahreszeiten zu erkunden, um seine Veränderungen zu erleben und zu thematisieren.

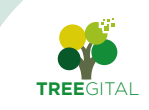

**EINSTIEG**

EINSTIEG

 $\bullet$ 

### VIELFALT DER LEBENSRÄUME ENTDECKEN: **WALD(EIN)BLICKE**

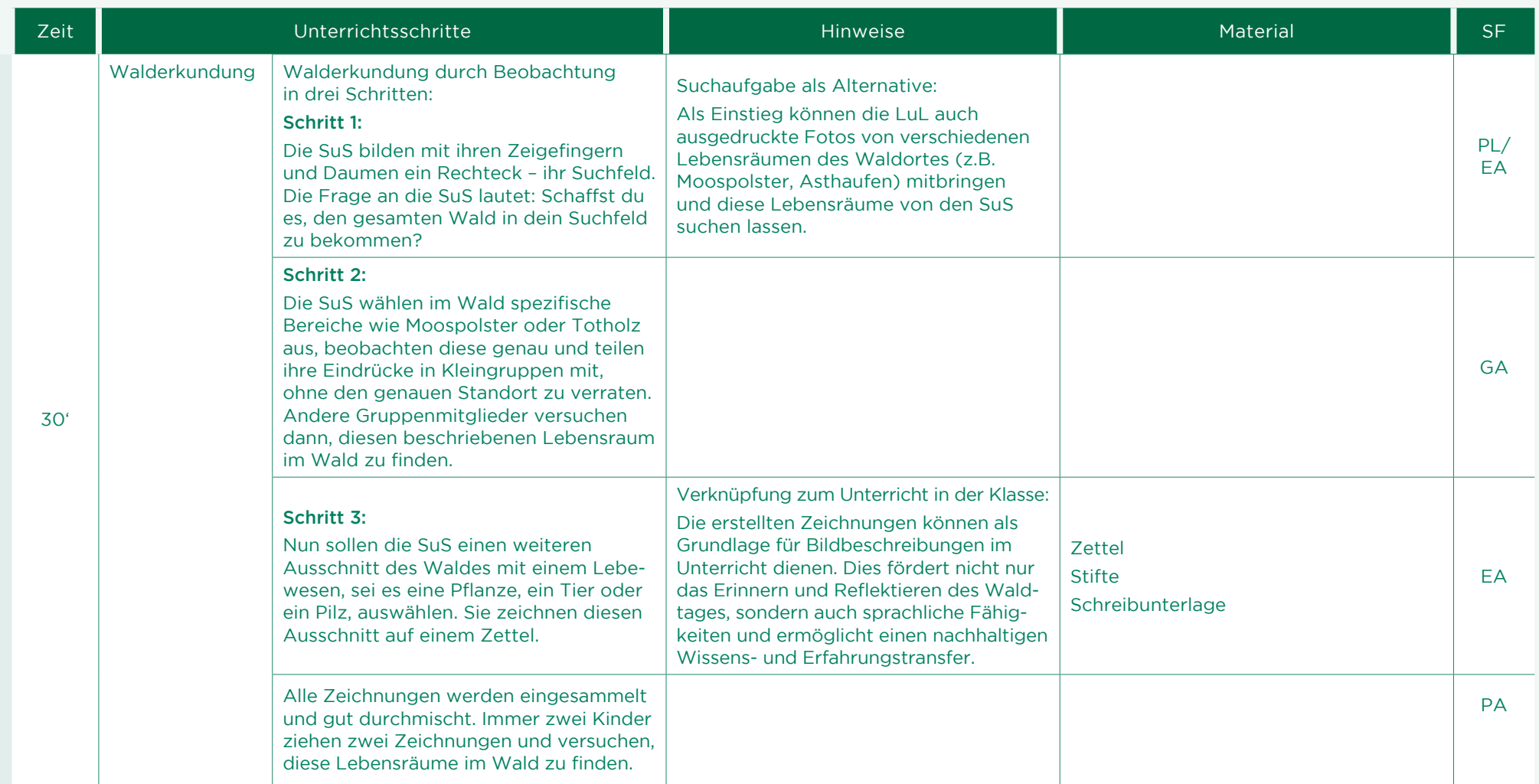

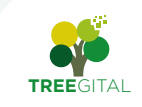

8

#### 3. Schulstufe — Draußen  $\overline{\phantom{a}}$  Seite 6

### VIELFALT DER LEBENSRÄUME ENTDECKEN: **WALD(EIN)BLICKE**

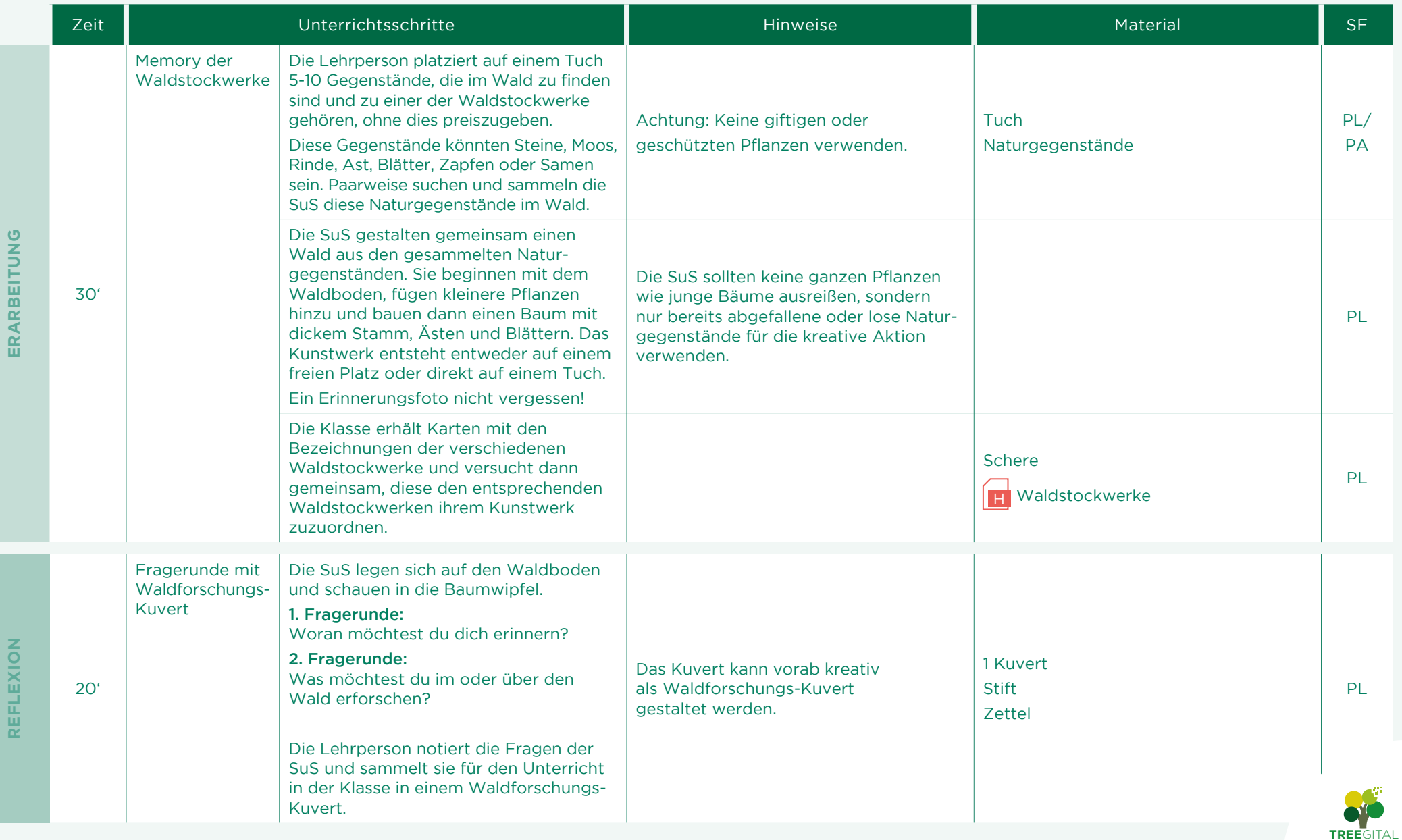

8

### VIELFALT DER LEBENSRÄUME ENTDECKEN: **WALD(EIN)BLICKE**

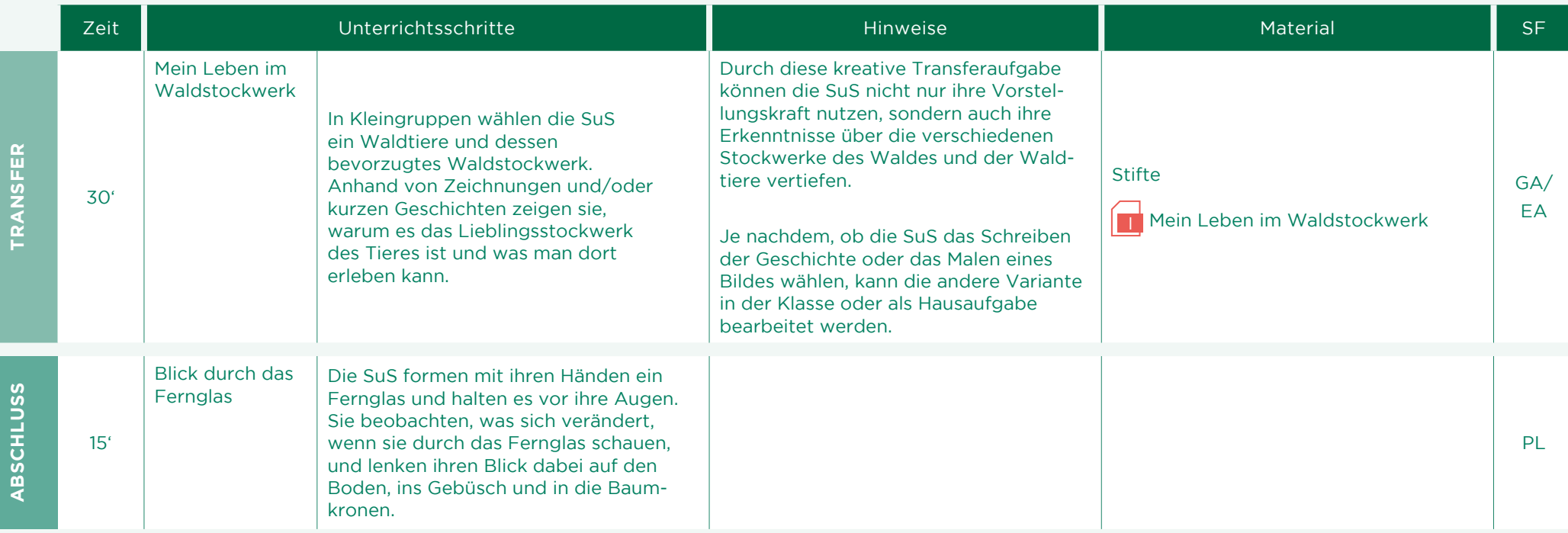

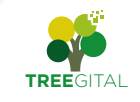

 $\bullet$ 

### VIELFALT DER LEBENSRÄUME ENTDECKEN: **WALDDETEKTIVE UNTERWEGS**

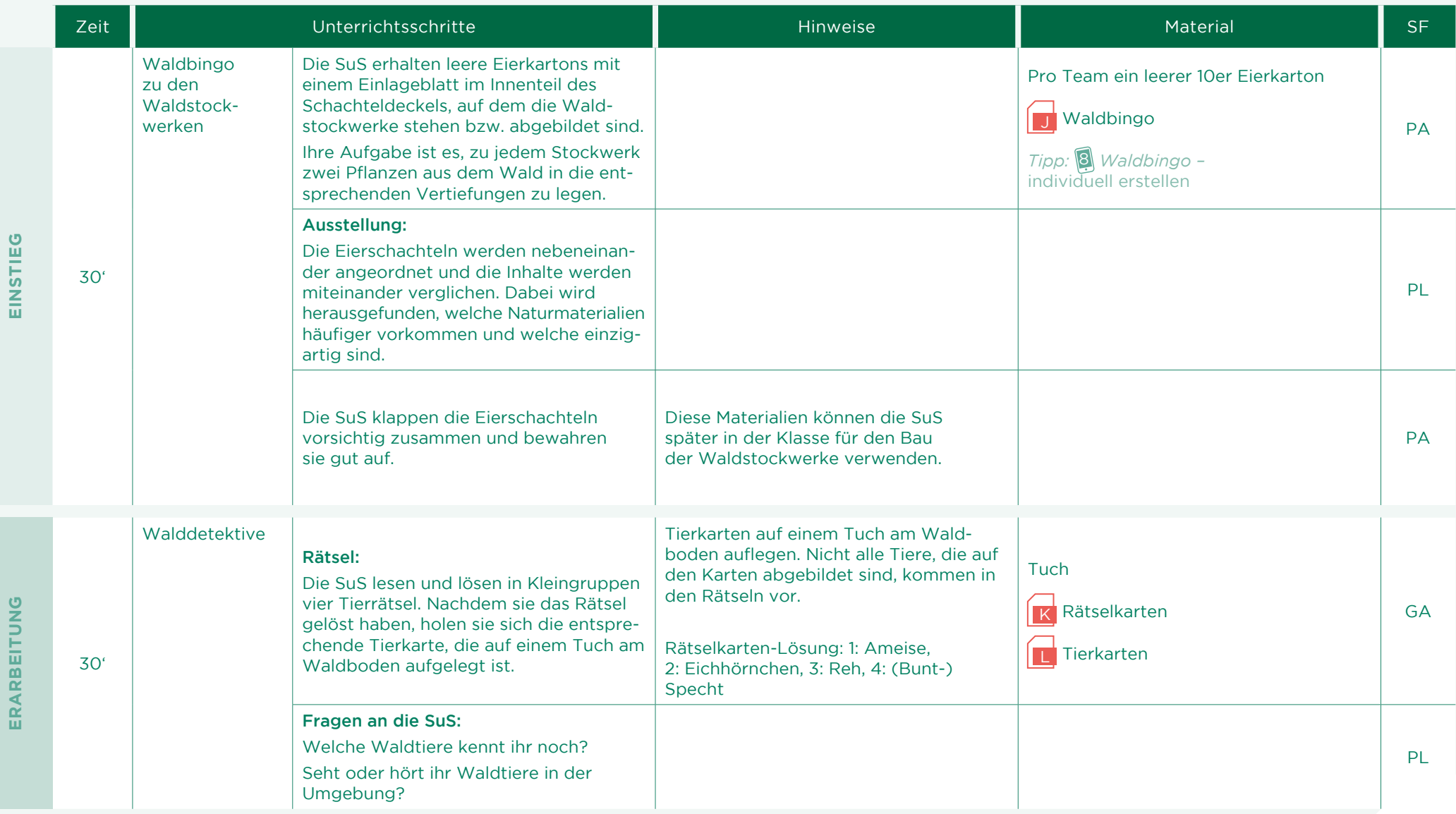

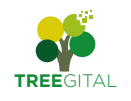

8

### VIELFALT DER LEBENSRÄUME ENTDECKEN: **WALDDETEKTIVE UNTERWEGS**

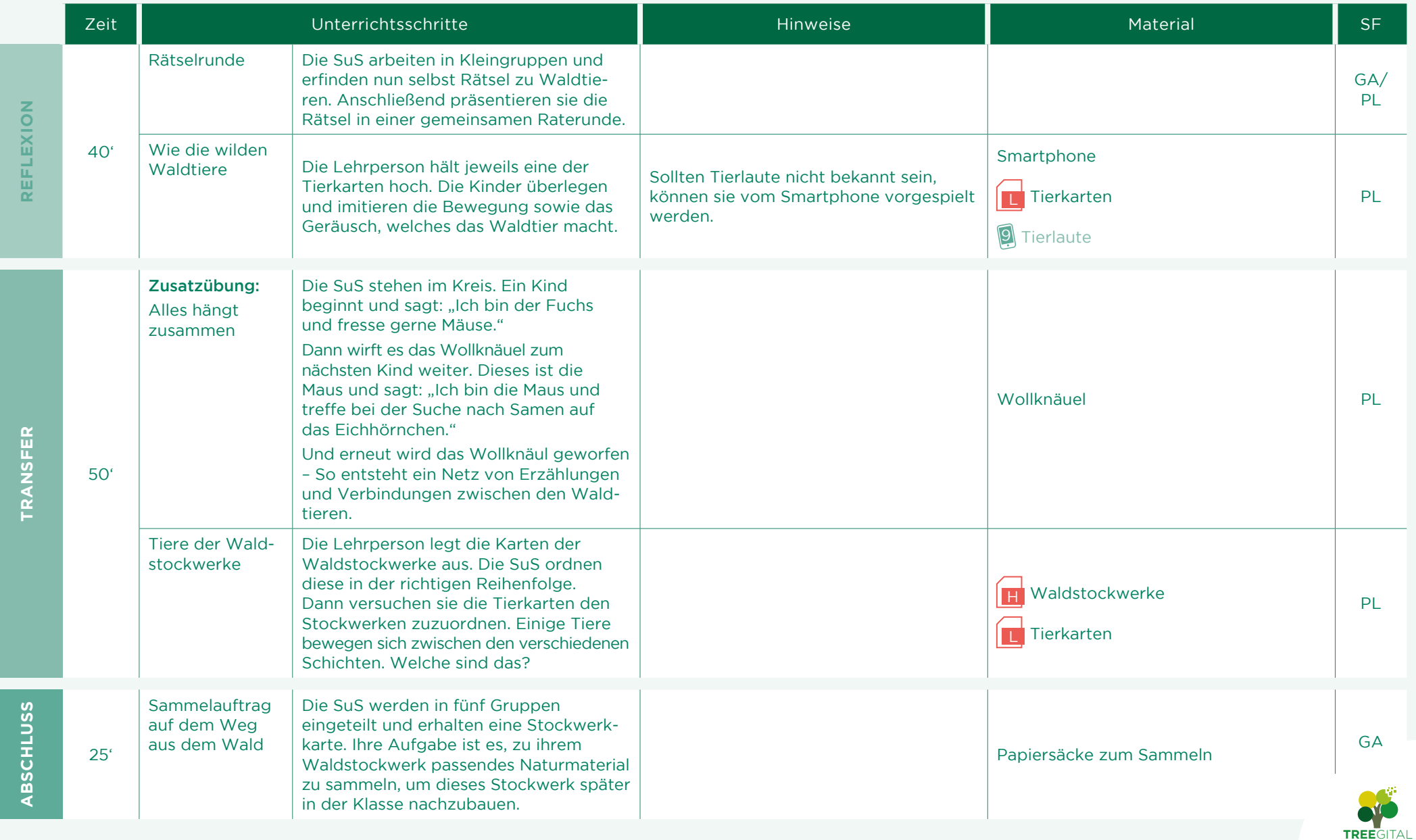

### VIELFALT DER LEBENSRÄUME ENTDECKEN: **WALD(STOCKWERK)BAU**

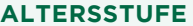

#### **ALTERSSTUFE JAHRESZEIT**

- { 1. Schulstufe
- { 2. Schulstufe
- { 3. Schulstufe
- { 4. Schulstufe

Frühling  $\heartsuit$  Herbst  $-\overleftrightarrow{0}$  **Sommer**  $\overrightarrow{ }$  Winter

#### **ZEITAUFWAND** IM UNTERRICHT

 $(\cup)$ 5 UE

#### **MATERIAL**

### f

- Lautsprecher, Beamer oder **Whiteboard** PC oder Laptop Drucker Schuhschachteln Naturmaterial Kleber, Schere, Stifte Plakate Kuvert zur Waldforschung (aus der vorherigen Draußen-Einheit) Cubetto oder Bee-Bot
- Klarsichtmatte
- M Cubetto/Bee-Bot Suchsel **U** Wimmelbild **3** Suchmaschine
	- **[10](https://www.youtube.com/watch?v=Ejh3xdyX4SQ)** [Waldgeräusche](https://www.youtube.com/watch?v=Ejh3xdyX4SQ)

**11** Stockwerke des Waldes

- Cubetto/[Bee-Bot](https://lehrerweb.wien/praxis/robotik-coding/roboter/bee-bot)
- [13 Suchsel](http://suchsel.bastelmaschine.de/)
- 2<sup>1</sup> [Wimmelbild](https://www.waldtrifftschule.at/fileadmin/root_waldtrifftschule/Material/Unterlagen_PDFs/Waldgeist/20210913_LB_Wimmelposter.pdf)

#### **SETTING**

### $\circledR$

Ein ideales Klassenzimmer-Setting wäre ein offener Raum mit Tischen für Gruppenaktivitäten. Zusätzlich benötigen die Schülerinnen und Schüler einen Bereich für Bastelarbeiten sowie eine gemütliche Ecke für Gruppenkreise. Platz für selbstgestaltete Modelle zu den Waldstockwerken und Plakate ist ebenfalls wichtig.

#### **KURZBESCHREIBUNG**

### 国目

Diese Einheit ermöglicht den Schülerinnen und Schülern, die faszinierende Welt des Waldes zu erkunden. Durch kreative Aktivitäten, Recherche, Gesprächskreise und praktische Anwendungen lernen sie die verschiedenen Stockwerke des Waldes kennen.

#### **ZIELE**

### ൫഻

Die verschiedenen Waldstockwerke erkennen, beschreiben und nennen Kenntnisse über Tier- und Pflanzenarten im Wald vertiefen Bewusstsein für die Bedeutung des Ökosystems Wald stärken Zusammenhänge zwischen den Stockwerken verstehen Den Umgang mit einem Lernroboter lernen und üben

#### **TIPPS**

## $\bigcap$

#### Waldbau ohne Naturmaterial

Diese Einheiten im Klassenzimmer können auch ohne Naturmaterialien umgesetzt werden und daher im Winter oder Frühjahr stattfinden. Dann sind Zeichnungen der Schülerinnen und Schüler und/oder Fotos im Einsatz.

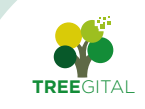

E

### VIELFALT DER LEBENSRÄUME ENTDECKEN: **WALD(STOCKWERK)BAU**

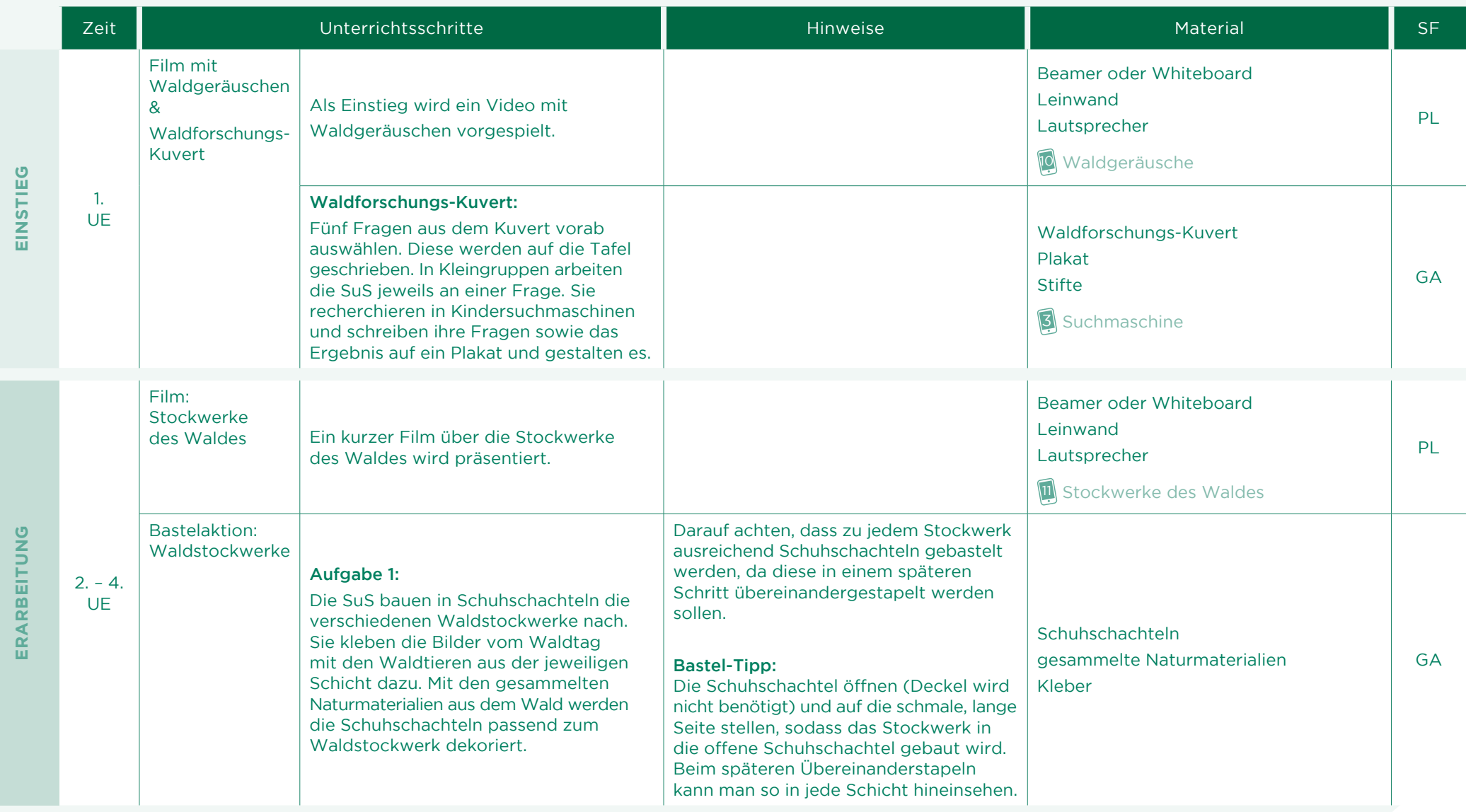

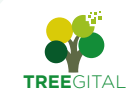

**ERARBEITUNG**

ERARBEITUNG

**IX** 

### VIELFALT DER LEBENSRÄUME ENTDECKEN: **WALD(STOCKWERK)BAU**

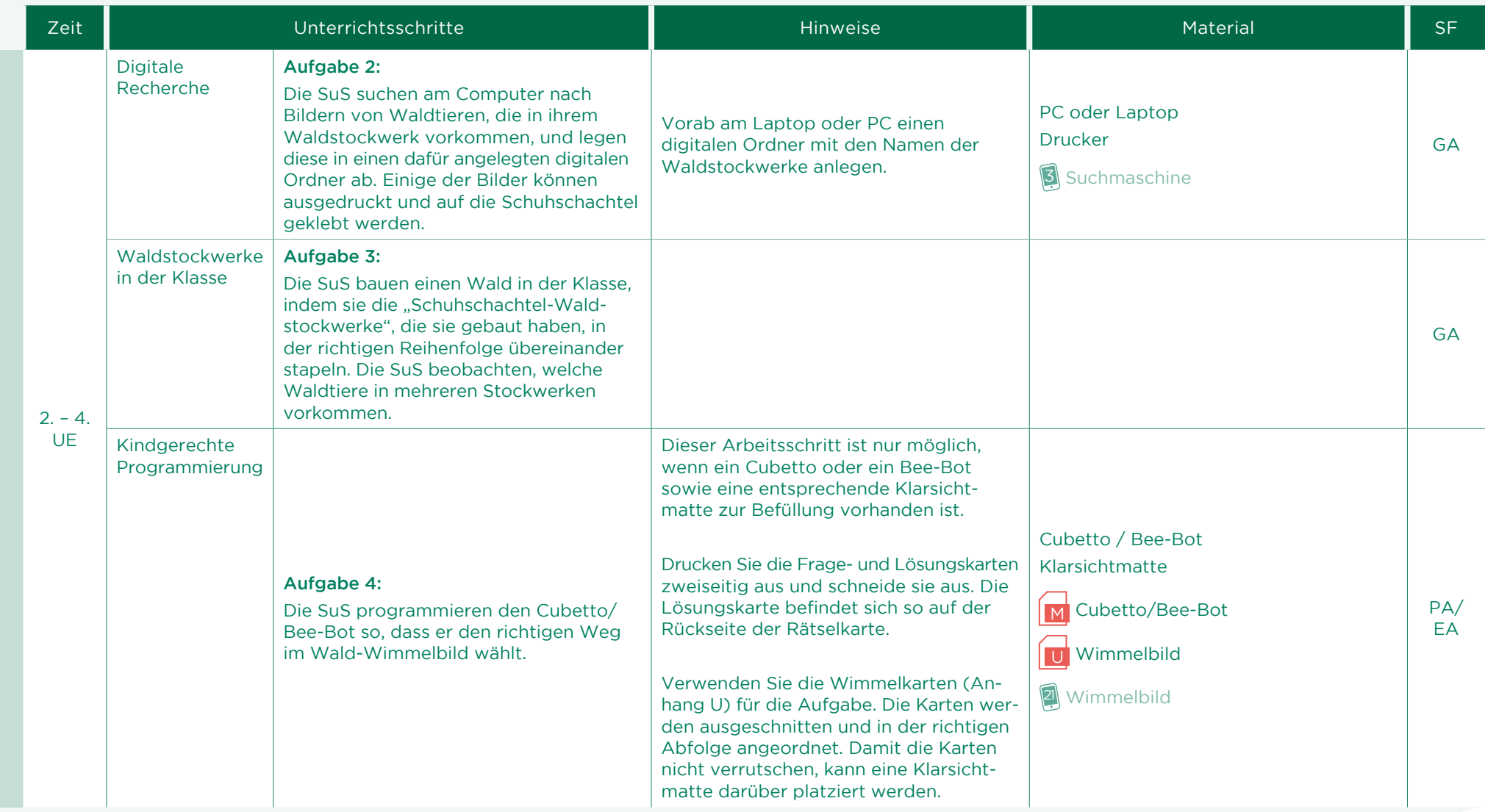

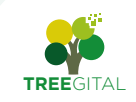

**B** 

#### verlaufsplanung | Drinnen **Seite 13** Schulstufe — Drinnen Seite 13

### VIELFALT DER LEBENSRÄUME ENTDECKEN: **WALD(STOCKWERK)BAU**

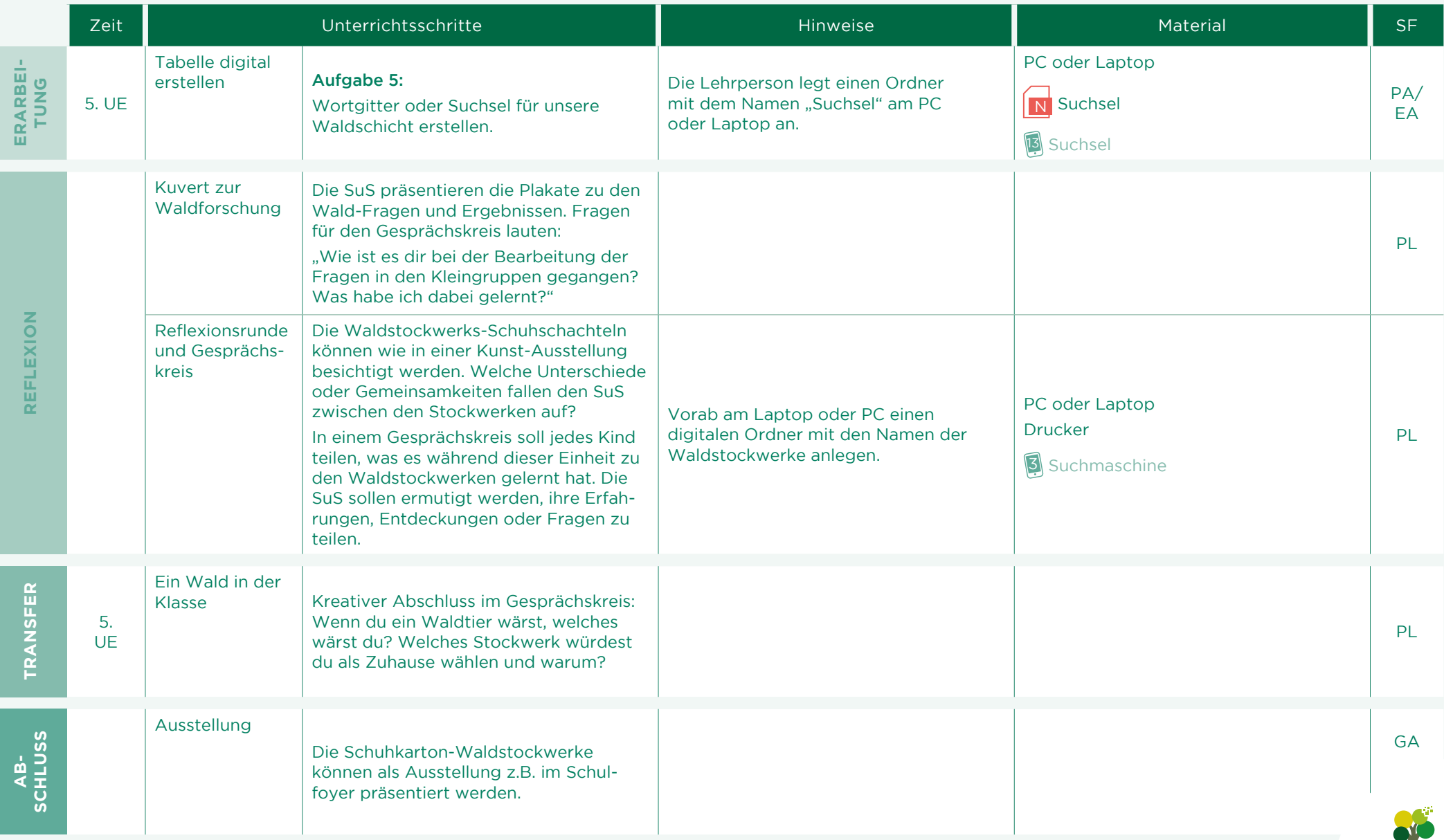

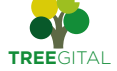

# $\frac{1}{2}$  $\bullet$

## VIELFALT DER LEBENSRÄUME ENTDECKEN **WALD: VOM BODEN BIS ZUR KRONE** 3 Kindersuchmaschinen zu Baumarten

#### **HIER FINDEN SIE DIE IN DER VERLAUFSPLANUNG VERWENDETEN LINKS ZU DEN ICONS.**

### $\bigcap$

#### TREEgital – digitale Kompetenzen erwerben

- Digitale Geräte und Internet sicher verwenden
- Kinderfreundliche Suchmaschinen nutzen
- Informationen aus dem Internet recherchieren und verwenden
- Programme wie Word starten und bearbeiten
- Dateien im Ordnersystem speichern, öffnen und wiederfinden
- Dateien und Elemente kopieren, einfügen und löschen
- Texte eingeben und formatieren
- Bilder bearbeiten und einfügen
- Grafiken gestalten und präsentieren
- Tabellen erstellen und gestalten
- Mit Lernrobotern lernen und interagieren

Blinde Kuh *[www.blinde-kuh.de/smart-index.html](https://www.blinde-kuh.de/smart-index.html)* Frag Finn  *[www.fragfinn.de](https://www.fragfinn.de)* Helles Köpfchen *[www.helles-koepfchen.de](https://www.helles-koepfchen.de)*

#### Material für Schüler:innen und Lehrpersonen

Almajuri-Waldwiki: Stockwerke des Waldes (Amt der Tiroler Landesregierung)  *[assets-global.website-files.com/610cdbfca023cf7670b735bf/61fa983c](https://assets-global.website-files.com/610cdbfca023cf7670b735bf/61fa983cc523d829770a48c9_LFWiki-Stockwerke.pdf)[c523d829770a48c9\\_LFWiki-Stockwerke.pdf](https://assets-global.website-files.com/610cdbfca023cf7670b735bf/61fa983cc523d829770a48c9_LFWiki-Stockwerke.pdf)*

Almajuri-Waldwiki: Säugetiere des Waldes (Amt der Tiroler Landesregierung)  *[assets-global.website-files.com/610cdbfca023cf7670b735bf/61f7d6f5d](https://assets-global.website-files.com/610cdbfca023cf7670b735bf/61f7d6f5d594ca53f9d29b3d_LFWiki_Saeugetiere_A5.pdf) [594ca53f9d29b3d\\_LFWiki\\_Saeugetiere\\_A5.pdf](https://assets-global.website-files.com/610cdbfca023cf7670b735bf/61f7d6f5d594ca53f9d29b3d_LFWiki_Saeugetiere_A5.pdf)*

Almajuri-Waldwiki: Vögel des Waldes (Amt der Tiroler Landesregierung)  *[assets-global.website-files.com/610cdbfca023cf7670b735bf/61f7d5b0](https://assets-global.website-files.com/610cdbfca023cf7670b735bf/61f7d5b0b83aa45b1aed6b8a_LFWIki_Voegel_A5.pdf) [b83aa45b1aed6b8a\\_LFWIki\\_Voegel\\_A5.pdf](https://assets-global.website-files.com/610cdbfca023cf7670b735bf/61f7d5b0b83aa45b1aed6b8a_LFWIki_Voegel_A5.pdf)*

Almajuri-Waldwiki: Aufbau des Waldes (Amt der Tiroler Landesregierung)  *[assets-global.website-files.com/610cdbfca023cf7670b735bf/61f7df20a](https://assets-global.website-files.com/610cdbfca023cf7670b735bf/61f7df20ad1b7fffa8fa407f_LFWiki_Aufbau_des_Waldes.pdf) [d1b7fffa8fa407f\\_LFWiki\\_Aufbau\\_des\\_Waldes.pdf](https://assets-global.website-files.com/610cdbfca023cf7670b735bf/61f7df20ad1b7fffa8fa407f_LFWiki_Aufbau_des_Waldes.pdf)*

Almajuri-Waldwiki: Waldkreislauf (Amt der Tiroler Landesregierung)  *[assets-global.website-files.com/610cdbfca023cf7670b735bf/61fa99bb](https://assets-global.website-files.com/610cdbfca023cf7670b735bf/61fa99bbcbc58d5a09460c2c_LFWiki-Waldkreislauf.pdf)[cbc58d5a09460c2c\\_LFWiki-Waldkreislauf.pdf](https://assets-global.website-files.com/610cdbfca023cf7670b735bf/61fa99bbcbc58d5a09460c2c_LFWiki-Waldkreislauf.pdf)*

### 8 Waldbingo

*[www.waldtrifftschule.at/waldbingo](https://www.waldtrifftschule.at/waldbingo)*

### **9** Tierlaute *[www.wildtierfreund.de/audio.html](https://www.wildtierfreund.de/audio.html)*

### 10 Waldgeräusche

 *[www.youtube.com/watch?v=Ejh3xdyX4SQ](https://www.youtube.com/watch?v=Ejh3xdyX4SQ )*

#### **11 Stockwerke des Waldes**

 *[studyflix.de/biologie/stockwerke-des-waldes-2564?topic\\_id=251](https://studyflix.de/biologie/stockwerke-des-waldes-2564?topic_id=251)  [www.youtube.com/watch?v=YjvffJC9YdQ](https://www.youtube.com/watch?v=YjvffJC9YdQ)*

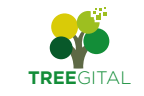

*Cubetto [lehrerweb.wien/praxis/robotik-coding/roboter/cubetto](https://lehrerweb.wien/praxis/robotik-coding/roboter/cubetto) Bee-Bot [lehrerweb.wien/praxis/robotik-coding/roboter/bee-bot](https://lehrerweb.wien/praxis/robotik-coding/roboter/bee-bot)*

## 13 Suchsel

*[suchsel.bastelmaschine.de](http://suchsel.bastelmaschine.de/)*

### 2 [Wimmelbild](https://www.waldtrifftschule.at/fileadmin/root_waldtrifftschule/Material/Unterlagen_PDFs/Waldgeist/20210913_LB_Wimmelposter.pdf)

 *[www.waldtrifftschule.at/fileadmin/root\\_waldtrifftschule/Material/](https://www.waldtrifftschule.at/fileadmin/root_waldtrifftschule/Material/Unterlagen_PDFs/Waldgeist/20210913_LB_Wimmelposter.pdf) [Unterlagen\\_](https://www.waldtrifftschule.at/fileadmin/root_waldtrifftschule/Material/Unterlagen_PDFs/Waldgeist/20210913_LB_Wimmelposter.pdf)PDFs/Waldgeist/20210913\_LB\_Wimmelposter.pdf*

### **ERGÄNZENDE TIPPS**

# $\sqrt{2}$

#### Hinweis zum Cubetto/Bee-Bot:

Das Wimmelbild ist die Grundlage für die Cubetto/Bee-Bot Aufgabe. Die notwendigen Bildkarten zum Ausdrucken finden Sie im Anhang U "Wimmelbild". Damit die Karten nicht verrutschen, decken Sie die Karten mit einer transparenten Folie ab.

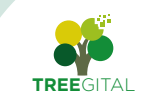

#### **MINT**

 $\bigoplus$ 

**M**athematik Zuordnen nach Formen

#### **I**nformatik

Programmieren, das bedeutet ein Aneinanderreihen von Anweisungen, die zum Ziel führen Suchmaschinen und Informationen aus dem Internet verwenden Dokumente kopieren, abspeichern und benennen Eine Tabelle erstellen oder ein vergleichbares Tool

im Internet nutzen

#### **N**aturwissenschaften

Lebensräume des Waldes erkunden – Wissenswertes sammeln und aneignen, das Ergebnis dokumentieren

Tiere des Waldes erarbeiten, Verknüpfungen und Verbindungen herstellen, durch Zeichnungen und Beschriftungen dokumentieren Den Wald als Gesamtheit mit verschiedenen in Verbindung stehenden Lebensräumen verstehen

#### **T**echnik

Überlegungen anstellen, wie ein Waldstockwerk dreidimensional errichtet werden kann

Umsetzung der Überlegungen mit verschiedenen Techniken (kleben, falten, stecken …)

#### **WEITERFÜHRENDE IDEEN**

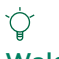

#### Waldtagebuch

Die Schülerinnen und Schüler können ein Waldtagebuch führen, in dem sie ihre Erfahrungen und Beobachtungen im Wald festhalten. Dies kann auch eine Gelegenheit bieten, ihre schriftlichen Fähigkeiten zu verbessern.

#### Gäste einladen

Laden Sie eine/n Förster:in oder Umweltexpert:in ein, um den Schülern und Schülerinnen mehr über die Bedeutung von Wäldern für die Umwelt und den Schutz von Lebensräumen zu erzählt.

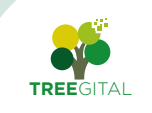

#### **QUELLEN**

- Bayerisches Staatsministerium für Ernährung, Landwirtschaft und Forsten Hrg. (2017/8. Aufl.). Forstliche Bildungsarbeit. Waldpädagogischer Leitfaden nicht nur für Förster. München: Kriechbaumer Druck
- Bundesforschungszentrum für Wald Hrg. (2021). Handbuch Biodiversität und Gesundheit Beispiel Wald. Wien: Bundesforschungszentrum für Wald.
- Bollmann-Zuberbühler B., Frischknecht-Tobler U., Kunz P., Nagel U., Wilhelm Hamiti S. (2010). Systemdenken fördern. Systemtraining und Unterrichtsreihen zum vernetzten Denken. 1.-9. Schulstufe. Bern: Schulverlag plus AG.
- Niederberger, K. & SILVIVA (2004). Naturerlebnis Wald. spielen entdecken – genießen. Luzern: Rex Verlag.
- Wilkening, N. (2017). 30x digitale Medien für 45 Minuten. Klasse 2-4. Mulheim: Verlag an der Ruhr.
- Wüst, L., Wettstein, A., Buchs, C., Muheim, V., Künzli David, C. & Bertschy, F. (2019). Querblicke Wald. Bildung für eine Nachhaltige Einwicklung umsetzen 2 (2. Auflage). Herzogenbuchsee: INGOLDVerlag.
- Lackner Ch., Krainer F., Humer M., Fraissl Ch., Raffetseder Ch., Drapela-Dhiflaoui J., Troger M., Bancalari K. (2021). Biodiversität und Gesundheit am Beispiel des Waldes: Handbuch für die Waldpädagogik und Naturvermittlung. Bundesforschungszentrum für Wald (BFW). Wien. Abgerufen März 2023: https://www.bfw.gv.at/wp-content/uploads/Handbuch\_ Biodiversitaet-und-Gesundheit\_Beispiel\_Wald\_2021.pdf
- Land&Forst Betriebe Österreich, Bundesforschungszentrum für Wald, Wald.Bildung.Management, Umweltdachverband (2020): WALD BOX. Innovative Stundenbilder für zwischendurch. 14-19 Jahre. Wien: Land&Forstbetriebe Österreich. Abgerufen März 2023: https://www.waldtrifftschule.at/material/detail/waldbox14-19-75
- Bundesministerium für Bildung, Wissenschaft und Forschung der Republik Österreich (2016). digi.komp4. Das Kompetenzmodell. Abgerufen März 2023: https://digikomp.at/digikomp4/kompetenzmodell
- Land&Forst Betriebe Österreich, Wald.Bildung.Management (2021): Wer fängt den Waldgeist? Das Wimmelbildposter zum Kartenspiel. Abgerufen März 2023: https://www.waldtrifftschule.at/material/waldgeist
- Meixner, U. (2021) Die Waldtierturnstunde. In: Verein Waldpädagogik in Österreich Hrg. (2021). Der Weg in den Wald. Aktionen und Methoden. Tipps in Covid-19-Zeiten. Abgerufen März 2023: https://www.waldpaedagogik.at/fileadmin/user\_upload/Zeitung/WP-Zeitung2021\_web.pdf
- Ministerium für Landwirtschaft und Um-welt (Hrsg.). (2021). Waldpädagogische Bildungsbausteine. Die Stockwerke des Waldes. 2. Auflage. Abgerufen März 2023: https://www.in-naturarbeit.de/innaturarbeit\_wp/ wp-content/uploads/02-Stockwerke-des-Waldes.pdf
- Umweltdachverband (2019). Biodiversität erlebbar machen. Wien: Umweltdachverband. Abgerufen März 2023: https://www.umweltdachverband.at/assets/Umweltdachverband/Publikationen/Eigene-Publikationen/Biodiversitaet-erlebbar-machen-2.Auflage-web.pdf

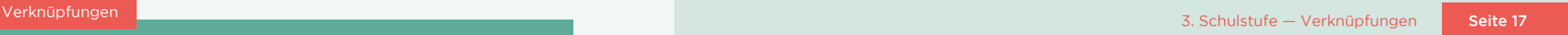

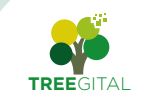

#### **IMPRESSUM**

ISBN ISBN-978-3-903258-74-7

#### Herausgeber

Bundesforschungszentrum für Wald (BFW), Seckendorff-Gudent-Weg 8, 1131 Wien

Für den Inhalt verantwortlich Peter Mayer

Fachliche Redaktion, Lektorat und Projektleitung Irene Gianordoli und Franziska Krainer

Lektorat Christian Lackner

#### Konzeption und Ausarbeitung

Katharina Bancalari / Wald.Bildung.Management, Christiana Glettler / Private Pädagogische Hochschule Augustinum, mit ergänzenden Ideen von Gabriela Orosel / Naturpark Purkersdorf, sowie Arbeiten der Studierenden der Privaten Pädagogischen Hochschule Augustinum aus dem Wahlpflichtfach "Draußen Unterrichten im ganzheitlichen Sachunterricht" und Pflichtfach aus dem Masterstudium Lehramt Primarstufe "Fachliche und fachdidaktische Vertiefung II: Sachunterricht" (Sommersemester 2022).

Visuelle Realisierung Daniela Wagner

*November 2023*

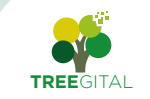